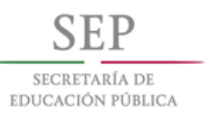

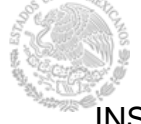

INSTITUTO TECNOLOGICO DE TUXTLA GUTIÉRREZ

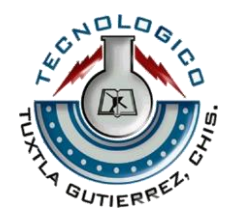

# **INGENIERÍA ELECTRÓNICA**

# "DISEÑO DE UN BRAZO ROBOTICO CON DESPLAZAMIENTO LINEAL PARA SENSORES DE FIBRA OPTICA"

PRESENTA:

# **SANCHEZ CRUZ LAURA ITZEL**

**Asesor: Dr. Camas Anzueto Jorge Luis**

DEPENDENCIA:

# **INSTITUTO TECNOLÓGICO DE TUXTLA GUTIÉRREZ**

**T**uxtla Gutiérrez, Chiapas, México; diciembre del 2017

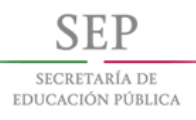

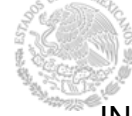

INSTITUTO TECNOLOGICO DE TUXTLA GUTIÉRREZ

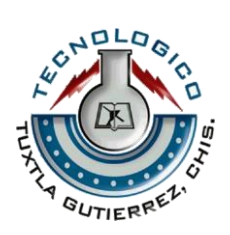

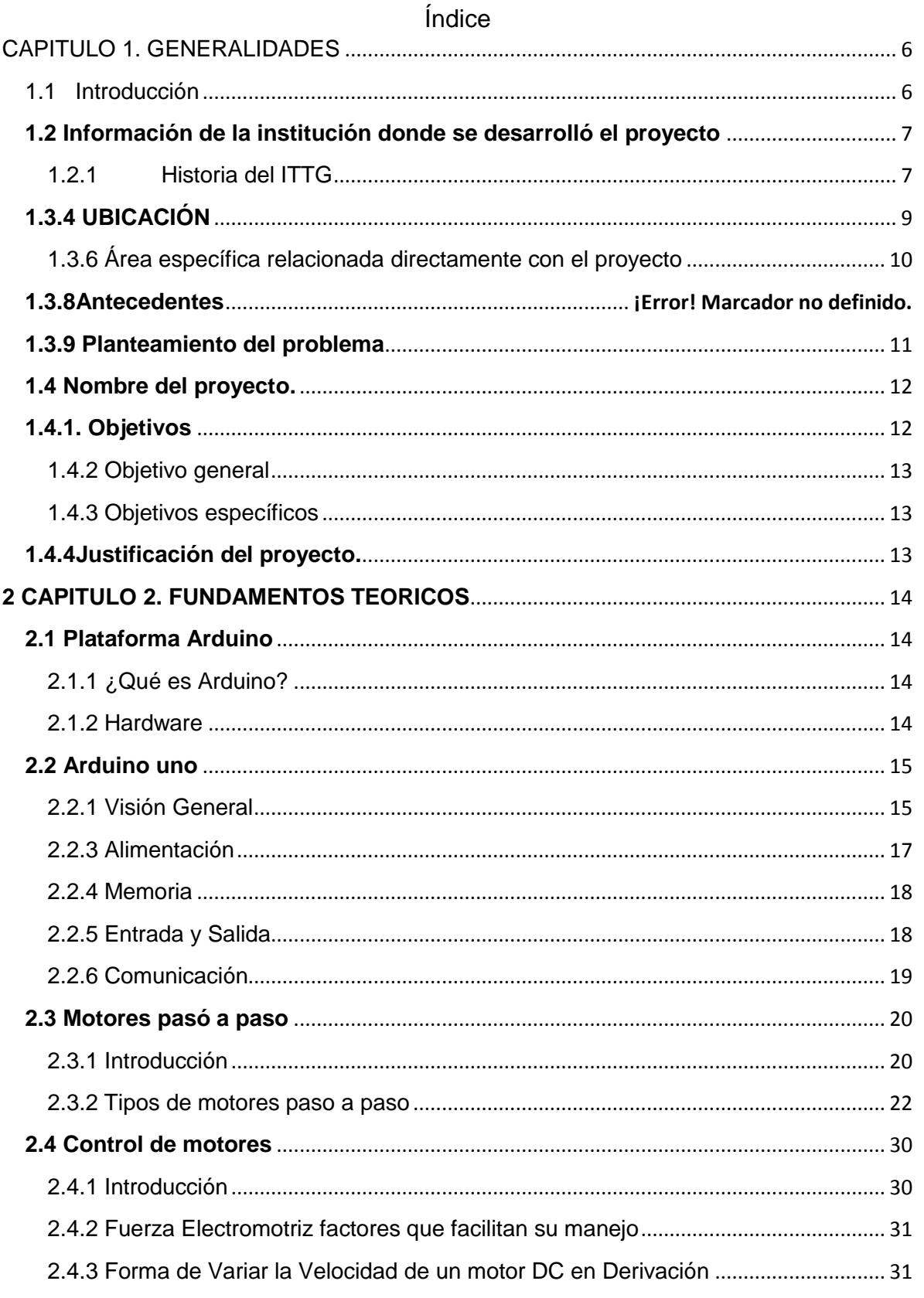

![](_page_2_Picture_0.jpeg)

![](_page_2_Picture_1.jpeg)

![](_page_2_Picture_3.jpeg)

INSTITUTO TECNOLOGICO DE TUXTLA GUTIÉRREZ

![](_page_2_Picture_130.jpeg)

![](_page_3_Picture_0.jpeg)

![](_page_3_Picture_1.jpeg)

INSTITUTO TECNOLOGICO DE TUXTLA GUTIÉRREZ

![](_page_3_Picture_4.jpeg)

# **INDICE DE FIGURAS**

![](_page_3_Picture_20.jpeg)

![](_page_4_Picture_0.jpeg)

![](_page_4_Picture_3.jpeg)

INSTITUTO TECNOLOGICO DE TUXTLA GUTIÉRREZ

![](_page_4_Picture_19.jpeg)

![](_page_5_Picture_0.jpeg)

![](_page_5_Picture_1.jpeg)

INSTITUTO TECNOLOGICO DE TUXTLA GUTIÉRREZ

![](_page_5_Picture_4.jpeg)

# ACRÓNIMOS

- SCR: Silicon Controlled Rectifier (rectificador controlado de silicio )
- CA: corriente alterna
- ITTG: Instituto Tecnológico de Tuxtla Gutiérrez
- ITRTG: Instituto Tecnológico Regional de Tuxtla Gutiérrez
- PCM:Modulación codificada de Pulsos.
- GND: (Ground) tierra
- F.O.: fibra optica
- Vin: voltaj de entrada
- PWM: (pulse-width modulation) modulación por ancho de pulsos.
- LED: (*light-emitting diode*) diodo emisor de luz.
- MatLab: (abreviatura de MATrix LABoratory, "laboratorio de matrices")
- Rx: es la abreviación de recepción en telecomunicaciones, inicialmente utilizada en telegrafía y radio.
- IDE: Un entorno de desarrollo integrado o entorno de desarrollo interactivo, en inglés Integrated Development Environment.

![](_page_6_Picture_0.jpeg)

![](_page_6_Picture_1.jpeg)

INSTITUTO TECNOLOGICO DE TUXTLA GUTIÉRREZ

![](_page_6_Picture_4.jpeg)

# CAPITULO 1. GENERALIDADES

#### 1.1 Introducción

En nuestra actualidad se sabe que el estudio de la electrónica y el de los fenómenos de la luz (óptica), se han conjugado para lograr grandes avances en la investigación científica y el desarrollo tecnológico. Por lo que hoy en día los dispositivos opto-electrónicos son aplicados a los sistemas de telecomunicaciones, de instrumentación y de control. Los sistemas electrónicos toman entradas del mundo físico (temperatura, presión, etc.) con sensores o transductores y los convierten en señales de corriente y voltaje, procesan la señal con circuitos eléctricos y transforman las señales de corriente o voltaje en una forma física mediante transductores.

Por otro lado la medición precisa de la cantidad de sustancias químicas que se encuentran en líquidos tiene una gran importancia en la sociedad, ya que algunos tienen efectos tóxicos para los seres humanos. Para conocer la cantidad exacta de estas sustancias se llevan a cabo métodos físicos como el picnómetro, el densímetro, el vástago, etc. Los cuales al utilizarlos llevan procesos manuales, en donde el usuario tiene que medir la cantidad de sustancia química en cada muestra de liquido, y para valorar si los datos son correctos se tiene que repetir la actividad más de 3 veces, logrando que el trabajo se torne cansado y en ocasiones se pierda tiempo.

Sabiendo que los sensores tienen la capacidad de medir directamente la cantidad de sustancias dañinas que hay en una cierta cantidad de agua, especialmente los sensores de fibra óptica los cuales tiene un tamaño pequeño, una alta sensibilidad y la posibilidad de mediciones distribuidas.

Por lo tanto en este proyecto se pretende utilizar los sensores de fibra óptica, implementando un sistema electrónico, que de resultados exactos y precisos con un margen de error mínimo para así dar al usuario los datos correctos en menos tiempo.

Al diseñar el sistema electrónico de este proyecto se pretende automatizar la medición por medio de la realización de un brazo robótico el cual tendrá una comunicación inalámbrica entre el ordenador y el microcontrolador, para poder obtener los datos en una interfaz grafica de usuario, dicha interfaz se pretende realizar en MATLAB.

![](_page_7_Picture_0.jpeg)

![](_page_7_Picture_1.jpeg)

INSTITUTO TECNOLOGICO DE TUXTLA GUTIÉRREZ

![](_page_7_Picture_4.jpeg)

# **1.2 Información de la institución donde se desarrolló el proyecto**

# **1.2.1 Historia del ITTG**

El instituto Tecnológico de Tuxtla Gutiérrez cuenta con una cobertura educativa de 9 carreras de ingeniería en su modalidad presencial y 2 programas en sus 5 sedes de educación a distancia y 3 extensiones, 2 maestrías, 1 doctorado; a finales de noviembre de 2016 se obtuvo la autorización del Doctorado en Ciencias de la Ingeniería de reciente, que dio inicio en 2017; el Instituto Tecnológico de Tuxtla Gutiérrez sigue creciendo.

![](_page_7_Picture_51.jpeg)

#### **1.3 GENERALIDADES**

![](_page_8_Picture_0.jpeg)

![](_page_8_Picture_1.jpeg)

INSTITUTO TECNOLOGICO DE TUXTLA GUTIÉRREZ

![](_page_8_Picture_4.jpeg)

# **1.3.1 NOMBRE DE LA DEPENDENCIA**

![](_page_8_Picture_6.jpeg)

Instituto Tecnológico de Tuxtla Gutiérrez

"Ciencia y tecnología con sentido Humano"

#### **1.3.2 Descripción**

El Instituto Tecnológico de Tuxtla Gutiérrez (ITTG); es una universidad pública de tecnología. Es una Institución educativa pública de educación superior, que forma parte del Sistema Nacional de Institutos Tecnológicos de México.

Fue fundado el 22 de octubre de 1972, por el entonces Gobernador del Estado, Dr. Manuel Velasco Suárez, inicialmente con el nombre de Instituto Tecnológico Regional de Tuxtla Gutiérrez (ITRTG), posteriormente se

![](_page_8_Picture_12.jpeg)

llamaría Instituto Tecnológico de Tuxtla Gutiérrez (ITTG).

Cabe mencionar que en el presente reporte se abordará el departamento de Ingenierías del instituto, específicamente al departamento de ciencias básicas, una de las direcciones del departamento antes mencionado.

# **1.3.3 POLITICA DE CALIDAD**

![](_page_9_Picture_0.jpeg)

![](_page_9_Picture_1.jpeg)

![](_page_9_Picture_3.jpeg)

![](_page_9_Picture_4.jpeg)

El Instituto Tecnológico de Tuxtla Gutiérrez, establece el compromiso de implementar todos sus procesos, orientándolos hacia la satisfacción de sus clientes, sustentada en la Calidad del Proceso Educativo: Formación y Desarrollo de Competencias Profesionales, para cumplir con sus requisitos, mediante la eficacia de un Sistema de Gestión de la Calidad y de mejora continua, conforme a la norma ISO 9001:2008 y su equivalente nacional NMX-CC-9001-IMNC-2008.

# **1.3.4 UBICACIÓN**

El instituto Tecnológico de Tuxtla Gutiérrez se encuentra ubicado en Carretera

![](_page_9_Figure_8.jpeg)

Panamericana Km. 1080 Tuxtla Gutiérrez, Chiapas.

# **2.1 ubicación del instituto.**

# **1.3.5 MISIÓN, VISIÓN Y VALORES**

La institución donde se realizó el servicio social tiene como Misión, Visón y valores lo siguiente:

![](_page_10_Picture_0.jpeg)

![](_page_10_Picture_1.jpeg)

INSTITUTO TECNOLOGICO DE TUXTLA GUTIÉRREZ

![](_page_10_Picture_4.jpeg)

# **MISIÓN**

Formar de manera integral profesionistas de excelencia en el campo de la ciencia y la tecnología con actitud emprendedora, respeto al medio ambiente y apego a los valores éticos.

# **VISIÓN**

Ser una Institución de Excelencia en la Educación Superior Tecnológica del Sureste, comprometida con el desarrollo socioeconómico sustentable de la región.

# **VALORES**

- $\checkmark$  El ser humano
- $\checkmark$  El espíritu de servicio.
- $\checkmark$  El liderazgo.
- $\checkmark$  El trabajo en equipo.
- $\checkmark$  La calidad.
- $\checkmark$  El alto desempeño.
- $\checkmark$  Respeto al medio ambiente.

#### **1.3.6 Área específica relacionada directamente con el proyecto**

![](_page_11_Picture_1.jpeg)

![](_page_11_Picture_3.jpeg)

INSTITUTO TECNOLOGICO DE TUXTLA GUTIÉRREZ

 Posgrado Maestría en Ciencias en ingeniería Mecatrónico-ubicada en el edificio Z, aula opto mecatrónica un lugar específico para investigaciones de los alumnos de residencia, el cual cuenta con internet inalámbrico dentro del aula, varios escritorios y varios equipos de medición.

 La carrera de Ingeniería Electrónica tiene como misión "formar profesionales de excelencia con competencias en el ámbito de la Ingeniería Electrónica, motivados para la promoción del desarrollo profesional y el conocimiento científico y tecnológico, con actitud emprendedora, respeto al medio ambiente y apego a los valores cívicos y éticos".

# **1.3.9 Planteamiento del problema**

Hoy en día existen contaminantes que dañan algunos líquidos importantes para el ser humano, como lo es el agua. Tras esta situación, se ha realizado pruebas para determinar la cantidad de sustancias contaminantes que existe en el agua, uno de los casos que se ha investigado es la obtención de cantidad de nitrato que existe en el agua, lo que se ha querido obtener con esto es saber con precisión la cantidad real de este contaminante.

Los sistemas de comunicación por fibra óptica han revolucionado la industria de las telecomunicaciones y han desempeñado un papel importante en el advenimiento de la era de la información. Debido a sus ventajas sobre la transmisión eléctrica, la fibra óptica ha sustituido en gran medida a las comunicaciones mediante cables de cobre en las redes del mundo desarrollado.

La comunicación por fibra óptica es un método para transmitir información de un lugar a otro enviando señales de luz. Y se ha concluido que al utilizarla como sensor se han obtenido resultados más exactos, además de que son ideales para condiciones arduas en donde haya alta vibración, calor extremo, humedad, explosivos o sustancias corrosivas.

![](_page_12_Picture_0.jpeg)

![](_page_12_Picture_1.jpeg)

![](_page_12_Picture_3.jpeg)

INSTITUTO TECNOLOGICO DE TUXTLA GUTIÉRREZ

Los sensores que utilizan fibra óptica se han basado para la obtención de datos o medidas específicas para que estas sean más precisas. Donde por medio de la fibra óptica viajan pulsos de luz que estos se reciben en una computadora para poder almacenar la información que sea obtenida para así graficarla y poder observar la cantidad de algún elemento que se encuentre en una sustancia. Para tener un mejor empleo de estos sensores se desea implementarlos a un sistema electrónico-mecánico representado con un brazo robótico, para realizar pruebas en diferentes tipos de laboratorios o fábricas donde deseen analizar muestras que contenga alguna sustancia que obstruya o contamine.

Las concentraciones contaminantes que existen en el agua potable son de gran interés, debido a esto se ha tomado medidas para la obtención que determinen la cantidad de concentración contaminante que pueda haber en el agua.

Puesto como se sabe que la fibra óptica es un medio donde al viajar la información existe menos perdidas, se ha utilizado para determinar concentración contaminante que existe, y que los resultados que se puedan obtener sean más precisos.

Al desarrollar un brazo robótico para que al implementar los sensores de fibra óptica se podrá obtener un mejor manejo de ellos. La implementación de la electrónica es una opción para mejorar el sistema para detectar estos contaminantes, y con un interfaz poder graficar los resultados y poder ver el grado de contaminación que se encuentra en el agua.

El brazo robótico realizara movimientos que permita colocar el sensor de fibra en las muestras que se analizaran, y con la programación que se implementara al brazo, poder determinar el tiempo que el sensor estará dentro de la muestra para obtener el resultado que se requiere.

# **1.4 Nombre del proyecto.**

"DISEÑO DE UN BRAZO ROBOTICO CON DESPLAZAMIENTO LINEAL PARA SENSORES DE FIBRA OPTICA"

#### **1.4.1. Objetivos**

![](_page_13_Picture_0.jpeg)

![](_page_13_Picture_1.jpeg)

INSTITUTO TECNOLOGICO DE TUXTLA GUTIÉRREZ

![](_page_13_Picture_4.jpeg)

## **1.4.2 Objetivo general**

Construir un brazo robótico instrumentado opto electrónicamente para pruebas de calibración de sensores de fibra óptica en líquidos.

### **1.4.3 Objetivos específicos**

- 1. Diseñar y construir un brazo robótico con sus dimensiones especificas.
- 2. Desarrollar el software para la manipulación del brazo robótico.
- 3. Desarrollar el software en MatLap para la interfaz de usuario.
- 4. Colocar el sensor de Fibra Óptica en el brazo robótico.
- 5. Caracterizar el brazo robótico en la calibración de los sensores de Fibra Óptica.

# **1.4.4Justificación del proyecto.**

Debido a que la fibra óptica es usada como sensor, se pretende construir un brazo robótico para realizar pruebas con estos sensores con la finalidad de analizar líquidos y poder encontrar algún contaminante en esta sustancia. Los sensores de fibra óptica son utilizados para la detección de sustancias contaminantes.

Se piensa implementar una programación al brazo robótico para que junto con la fibra óptica puedan realizar las mediciones correctas y poder obtener datos más precisos, al igual que buscar un programa para poder graficar estos datos obtenidos y observar el comportamiento que tienen las sustancias en los líquidos. La finalidad es obtener resultados más precisos y exactos.

Este proyecto podrá ser utilizado en empresas o fábricas que analicen sustancias contaminantes, y la información obtenida será almacenada y graficada con el fin de conocer el grado de contaminación que existe en ellas.

![](_page_14_Picture_0.jpeg)

![](_page_14_Picture_1.jpeg)

INSTITUTO TECNOLOGICO DE TUXTLA GUTIÉRREZ

![](_page_14_Picture_4.jpeg)

Las mediciones que se realicen con el brazo robótico y los sensores de fibra óptica será automatizado, con el fin de ahorrar tiempo y que los resultados que se obtengan sean más precisos.

# **2 CAPITULO 2. FUNDAMENTOS TEORICOS**

### **2.1 Plataforma Arduino**

#### **2.1.1 ¿Qué es Arduino?**

 Arduino es una plataforma para computación física de código abierto basada en una simple tarjeta I/O y un entorno de desarrollo que implementa el procesamiento/idioma de cableado (Processing/Wiring). Arduino puede ser usado para desarrollar objetos autónomos interactivos o puede ser conectado a software en su ordenador (por ejemplo, Flash, Processing, MaxMSP). El IDE de código abierto puede ser descargado de forma gratuita (en la actualidad para Mac OS X, Windows y Linux).

#### **2.1.2 Hardware**

 Hay múltiples versiones de la placa Arduino. La mayoría usan Atmega168 de Atmel, mientras que las placas más antiguas usan el ATmega8.

#### **2.1.2.1 Placas**

![](_page_15_Picture_1.jpeg)

INSTITUTO TECNOLOGICO DE TUXTLA GUTIÉRREZ

![](_page_15_Picture_4.jpeg)

 **Uno:** Esta es la placa de Arduino más popular. Se conecta al ordenador con un cable estándar USB y contiene todo lo que necesitas para programar y usar la placa. Puede ser ampliada con variedad de dispositivos.

 **Nano:** una placa compacta diseñada para uso como tabla de pruebas, el nano se conecta al ordenador usando un cable USB mini-B.

 **Mini:** Es la placa más pequeña de Arduino. Trabaja bien en tabla de pruebas o para aplicaciones en las que prima el espacio. Se conecta al ordenador usando el cable mini USB.

 **LilyPad**: Diseñada para aplicaciones listas para llevar, esta palca puede ser conectada en fabrica y un estilo sublime.

 **Serial**: Es una placa básica que usa RS232 como un interfaz con el ordenador para programación y comunicación. Esta placa es fácil de ensamblaje para aprendizaje.

 **Mega:** Arduino es una marca de microcontroladores mundialmente conocida por los amantes de la electrónica, la programación y la robótica. Es un proyecto Open Source que pone a disposición de sus usuarios una amplia gama de dispositivos basados en el microcontrolador AtMega.

#### **2.2 Arduino uno**

#### **2.2.1 Visión General**

 El Arduino uno es una placa microcontroladora basada en el ATmega 328p. Tiene 14 pines de entrada y salida digital (de los cuales todos pueden ser usados como salidas PWM (modulación por ancho de pulso), 6 entradas analógicas, un oscilador de cuarzo a 16MHZ, una conexión USB, un conector para alimentación, una cabecera ICSP, y un botón de reset. Contiene todo lo necesario para soportar el microcontrolador; simplemente conéctalo a un ordenador con un cable USB o enchúfalo con un adaptador AC/DC o batería para comenzar.

A continuación, se muestra en la figura 2.2 los elementos que componen la placa de Arduino uno.

![](_page_16_Picture_0.jpeg)

# **Figura 2.2 Arduino uno**

# **2.2.2 Resumen**

En la tabla 2.1 se encuentra las características principales del Arduino uno.

#### **Tabla 2.1: características del Arduino**

![](_page_16_Picture_125.jpeg)

![](_page_17_Picture_0.jpeg)

# INSTITUTO TECNOLOGICO DE TUXTLA GUTIÉRREZ

![](_page_17_Picture_4.jpeg)

### **2.2.3 Alimentación**

 El Arduino uno puede ser alimentado a través de la conexión USB o con un suministro de energía externo. La fuente de energía se selecciona mediante el jumper PWR\_SEL: para alimentar a la placa desde la conexión USB, colocarlo en los dos pines más cercanos al conector USB, para un suministro de energía externo, en los dos pines más cercanos al conector de alimentación externa.

 La alimentación externa (no USB) puede venir o desde un adaptador AC-aDC (wall-wart) o desde una batería. El adaptador puede ser conectado mediante un enchufe centro-positivo en el conector de alimentación de la placa. Los cables de la batería pueden insertarse en las cabeceras de los pines Gnd y Vin del conector POWER. Un regulador de bajo abandono proporciona eficiencia energética mejorada.

 La placa puede operar con un suministro externo de 6 a 20 voltios. Si es suministrada con menos de 7 V, sin embargo, el pin de 5 V puede suministrar menos de cinco voltios y la placa podría ser inestable. Si usa más de 12 V, el regulador de tensión puede sobrecalentarse y dañar la placa. El rango recomendado es de 7 a 12 voltios.

Los pines de alimentación son los siguientes:

 **VIN.** La entrada de tensión a la placa Arduino cuando está usando una fuente de alimentación externa (al contrario de los 5 voltios de la conexión USB u otra fuente de alimentación regulada). Puedes suministrar tensión a través de este pin, o, si suministra tensión a través del conector de alimentación, acceder a él a través de este pin.

 **5V.** El suministro regulado de energía usado para alimentar al microcontrolador y otros componentes de la placa. Este puede venir o desde VIN a través de un regulador en la placa, o ser suministrado por USB u otro suministro regulado de 5 V.

![](_page_18_Picture_0.jpeg)

![](_page_18_Figure_1.jpeg)

INSTITUTO TECNOLOGICO DE TUXTLA GUTIÉRREZ

![](_page_18_Picture_4.jpeg)

 **3V3.** Un suministro de 3.3 V generado por el chip FTDI de la placa. La corriente máxima es de 50 mA.

 **GND.** Pines de Tierra.

# **2.2.4 Memoria**

 El ATmega168 tiene 16 KB de memoria Flash para almacenar código (de los cuales 2 KB se usa para el \_bootloader\_). Tiene 1 KB de SRAM y 512 bytes de EEPROM (que puede ser leída y escrita con la librería EEPROM).

### **2.2.5 Entrada y Salida**

 Cada uno de los 14 pines digitales del uno puede ser usado como entrada o salida, usando funciones pinMode (), digitalWrite () y digitalRead()2. Operan a 5 voltios. Cada pin puede proporcionar o recibir un máximo de 40 mA y tiene una resistencia interna \_pull-up\_ (desconectada por defecto) de 20-50 KOhms.

Además, algunos pines tienen funciones especiales:

**Serial:** 0 (Rx) y 1 (Tx). Usados para recibir (Rx) y transmitir (Tx) datos TTL en serie. Estos pines estan conectados a los pines correspondientes del chip FTDI USB-a-TTL Serie.

 **Interruptores externos:** 2 y 3. Estos pines pueden ser configurados para disparar un interruptor en un valor bajo, un margen creciente o decreciente, o un cambio de valor. Mirar la función attachInterrupt().

![](_page_19_Picture_0.jpeg)

![](_page_19_Picture_1.jpeg)

INSTITUTO TECNOLOGICO DE TUXTLA GUTIÉRREZ

![](_page_19_Picture_4.jpeg)

 **PWM**: 3, 5, 6, 9, 10 y 11. Proporcionan salida PWM de 8 bits con la función analogWrite().

 **SPI:** 10 (SS), 11 (MOSI), 12 (MISO), 13 (SCK). Estos pines soportan comunicación SPI, la cual, aunque proporcionada por el hardware subyacente, no está actualmente incluida en el lenguaje Arduino.

 **LED:** 13. Hay un LED empotrado conectado al pin digital 13. Cuando el pin está a valor HIGH, el LED está encendido, cuando el pin está a LOW, está apagado.

### **2.2.6 Comunicación**

 El Arduino uno tiene un numero de infraestructuras para comunicarse con un ordenador, otro Arduino, u otros microcontroladores. El ATmega 328 provee comunicación serie UART TTL (5 V), la cual está disponible en los pines digitales 0 (Rx) y 1 (Tx). Un FTDI FT232RL en la placa canaliza esta comunicación serie al USB y los drivers FTDI (incluidos con el software Arduino) proporcionan un puerto de comunicación virtual al software del ordenador. El software Arduino incluye un monitor serie que permite a datos de texto simple ser enviados a y desde la placa Arduino.

Una librería Software Serial 7 permite comunicación serie en cualquiera de los pines digitales del uno. [1] . https://forum.arduino.cc

![](_page_20_Picture_0.jpeg)

![](_page_20_Picture_1.jpeg)

# INSTITUTO TECNOLOGICO DE TUXTLA GUTIÉRREZ

![](_page_20_Picture_4.jpeg)

#### **2.3 Motores pasó a paso**

#### **2.3.1 Introducción**

 Los motores paso a paso son ideales para la construcción de mecanismos en donde se requieren movimientos muy precisos.

 La característica principal de estos motores es el hecho de poder moverlos un paso a la vez por cada pulso que se le aplique. Este paso puede variar desde 90° hasta pequeños movimientos de tan solo 1.8°, es decir, que se necesitarán 4 pasos en el primer caso (90°) y 200 para el segundo caso (1.8°), para completar un giro completo de 360°.

 Estos motores poseen la habilidad de poder quedar enclavados en una posición o bien totalmente libres. Si una o más de sus bobinas están energizados, el motor estará enclavado en la posición correspondiente y por el contrario quedará completamente libre si no circula corriente por ninguna de sus bobinas.

El motor paso a paso está constituido esencialmente por dos partes:

- a) Una fija llamada "estator" (figura 2.3), construida a base de cavidades en las que van depositadas las bobinas que excitadas convenientemente formarán los polos norte-sur de forma que se cree un campo magnético giratorio.
- b) Una móvil, llamada "rotor" (figura 2.4), construida mediante un imán permanente, con el mismo número de pares de polos, que el contenido en una sección de la bobina del estator; este conjunto va montado sobre un eje soportado por dos cojinetes que le permiten girar libremente.

![](_page_21_Picture_0.jpeg)

![](_page_21_Picture_1.jpeg)

INSTITUTO TECNOLOGICO DE TUXTLA GUTIÉRREZ

![](_page_21_Picture_4.jpeg)

![](_page_21_Picture_5.jpeg)

**Figura 2.3. Imagen de un Estator.** 

![](_page_21_Picture_7.jpeg)

**Figura 2.4. imagen de un Rotor** 

 Si por el medio que sea, conseguimos excitar el estator creando los polos NS, y hacemos variar dicha excitación de modo que el campo magnético formado efectúe un movimiento giratorio, la respuesta del rotor será seguir el movimiento de dicho campo, produciéndose de este modo el giro del motor.

 Puede decirse por tanto que un motor paso a paso es un elemento que transforma impulsos eléctricos en movimientos de giro controlados, ya que podremos hacer girar al motor en el sentido que deseemos y el número de vueltas y grados que necesitemos.

![](_page_22_Picture_0.jpeg)

![](_page_22_Picture_1.jpeg)

INSTITUTO TECNOLOGICO DE TUXTLA GUTIÉRREZ

![](_page_22_Picture_4.jpeg)

#### **2.3.2 Tipos de motores paso a paso**

 En los motores paso a paso, podemos distinguir 3 tipos desde el punto de vista de su construcción: los de reluctancia variable, los de imán permanente, y los híbridos. En los de reluctancia variable, su rotor está fabricado por un cilindro de hierro dentado y el estator está formado por bobinas. Este tipo de motor trabaja a mayor velocidad que los de imán permanente.

 En los motores tipo imán permanente, su rotor es un imán que posee una ranura en toda su longitud y el estator está formado por una serie de bobinas enrolladas alrededor de un núcleo o polo. Nosotros nos centraremos en este tipo de motores puesto que son los más utilizados y más sencillos de utilizar.

 Por último, los híbridos, serían una combinación de los anteriores, logrando un alto rendimiento a una buena velocidad.

 Una vez vistos los distintos tipos de motores paso a paso desde el punto de vista físico, los clasificaremos en función de la forma de conexión y excitación de las bobinas del estator. Existen 2 tipos: unipolares y bipolares.

#### **2.3.2.1 Motores Unipolares**

 En este tipo de motores, todas las bobinas del estator están conectadas en serie formando cuatro grupos. Esta a su vez, se conectan dos a dos, también en serie, y se montan sobre dos estatores diferentes, tal y como se aprecia en la Figura 2.5. Según puede apreciarse en dicha figura, del motor paso a paso salen dos grupos de tres cables, uno de los cuales es común a dos bobinados.

 Los seis terminales que parten del motor deben ser conectados al circuito de control, el cual, se comporta como cuatro conmutadores electrónicos que, al ser activados o desactivados, producen la

![](_page_23_Picture_0.jpeg)

![](_page_23_Picture_1.jpeg)

INSTITUTO TECNOLOGICO DE TUXTLA GUTIÉRREZ

![](_page_23_Picture_4.jpeg)

alimentación de los cuatro grupos de bobinas con que está formado el estator. Si generamos una secuencia adecuada de funcionamiento de estos interruptores, se pueden producir saltos de un paso en el número y sentido que se desee.

![](_page_23_Figure_6.jpeg)

**Figura 2.5.- Control de motor Unipolar** 

#### **2.3.2.2 Motores Bipolares**

 En este tipo de motores las bobinas del estator se conectan en serie formando solamente dos grupos, que se montan sobre dos estatores, tal y como se muestra en la Figura 2.6.

 Según se observa en el esquema de este motor salen cuatro hilos que se conectan, al circuito de control, que realiza la función de cuatro interruptores electrónicos dobles, que nos permiten variar la polaridad de la alimentación de

las bobinas. Con la activación y desactivación adecuada de dichos interruptores dobles, podemos obtener las secuencias adecuadas para que el motor pueda girar en un sentido o en otro.

![](_page_24_Picture_0.jpeg)

![](_page_24_Picture_1.jpeg)

INSTITUTO TECNOLOGICO DE TUXTLA GUTIÉRREZ

![](_page_24_Picture_4.jpeg)

![](_page_24_Figure_5.jpeg)

**Figura 2.6.- Control de motor Bipolar** 

La existencia de varios bobinados en el estator de los motores de imán permanente da lugar a varias formas de agrupar dichos bobinados, para que sean alimentados adecuadamente. Estas formas de conexión permiten clasificar los motores paso a paso en dos grandes grupos tal como se presenta clasificado en la figura 2.7.

![](_page_24_Figure_8.jpeg)

**Figura 2 7. Motores unipolares** 

Desde el punto de vista de su construcción existen los siguientes tipos de motores paso a paso.

![](_page_25_Picture_0.jpeg)

![](_page_25_Picture_1.jpeg)

INSTITUTO TECNOLOGICO DE TUXTLA GUTIÉRREZ

![](_page_25_Picture_4.jpeg)

### **2.3.2.3 Reluctancia Variable (V.R.)**

 Los motores de este tipo poseen un rotor de hierro dulce que en condiciones de excitación del estator y bajo la acción de su campo magnético, ofrecen menor resistencia a ser atravesado por su flujo en la posición de equilibrio. Su mecanización es similar a los de imán permanente y su principal inconveniente radica en que en condiciones de reposos (sin excitación) el rotor queda en libertad de girar y, por lo tanto, su posicionamiento de régimen de carga dependerá de su inercia y no será posible predecir el punto exacto de reposo.

 El tipo de motor de reluctancia variable o V.R. (figura 2.8) consiste en un rotor y un estator cada uno con un número diferente de dientes. Ya que el rotor no dispone de un magneto permanente el mismo gira libremente, o sea que no tiene torque de detención.

![](_page_25_Figure_8.jpeg)

**Figura 2.8.- Vista de sección de un motor por pasos de reluctancia variable** 

#### **2.3.2.4 Magneto Permanente**

![](_page_26_Picture_1.jpeg)

![](_page_26_Picture_3.jpeg)

INSTITUTO TECNOLOGICO DE TUXTLA GUTIÉRREZ

 Es el modelo en el que rotor es un imán permanente en el que se mecanizan un número de dientes limitado por su estructura física. Ofrece como principal ventaja que su posicionamiento no varía aún sin excitación y en régimen de carga. El motor de magneto permanente (PM) o tipo enlatado (figura 2.9) es quizá el motor por pasos más ampliamente usado para aplicaciones no industriales. En su forma más simple, el motor consiste en un rotor magneto permanentemente magnetizado radial y en un estator similar al motor V.R. Debido a las técnicas de manufactura usadas en la construcción del estator,

los mismos se conocen a veces como motores de "polo de uñas "o "claw pole" en inglés.

![](_page_26_Figure_7.jpeg)

**Figura 2.9.- Vista en sección de un magneto permanente** 

#### **2.3.2.5 Híbridos**

 Son combinación de los dos tipos anteriores; el rotor suele estar constituido por anillos de acero dulce dentado en un número ligeramente distinto al del estator y dichos anillos montados sobre un imán permanente dispuesto axialmente.El tipo Híbrido es probablemente el más usado de todos los motores por pasos. Originalmente desarrollado como un motor PM sincrónico de baja velocidad su construcción es una combinación de los diseños V.R. y PM. El motor Híbrido consiste en un estator dentado y un rotor de tres partes (apilado simple). El rotor de

![](_page_27_Picture_0.jpeg)

![](_page_27_Picture_1.jpeg)

INSTITUTO TECNOLOGICO DE TUXTLA GUTIÉRREZ

![](_page_27_Picture_4.jpeg)

apilado simple contiene dos piezas de polos separados por un magneto permanente magnetizado, con los dientes opuestos desplazados en una mitad de un salto de diente (figura 2.10) para permitir una alta resolución de pasos.

![](_page_27_Figure_6.jpeg)

**Figura 2.10. Engranaje del motor paso a paso** 

El incremento de demanda de los sistemas de motor por pasos de reducido ruido acústico, con una mejora en el desempeño al mismo tiempo con reducción de costos fue satisfecho en el pasado con los dos tipos principales de motores por pasos Híbridos. El tipo 2 de (4) fases que ha sido generalmente implementado en aplicaciones simples y el de 5 fases ha probado ser ideal para las tareas más exigentes. Las ventajas ofrecidas por los motores de 5 fases incluían:

- **Mayor resolución**
- Menor ruido acústico Menor resonancia operacional - Menor torque de frenado.

A pesar de que las características de los motores de 5 fases ofrecían muchos beneficios, especialmente en micro pasos, el creciente número de conmutaciones de alimentación y el cableado adicional requerido tenían un efecto adverso en el costo del sistema. Con el avance de la electrónica permitiendo circuitos de cada vez mayor grado de integración y mayores características, la fábrica SIG Positec vio una

![](_page_28_Picture_0.jpeg)

![](_page_28_Picture_1.jpeg)

INSTITUTO TECNOLOGICO DE TUXTLA GUTIÉRREZ

![](_page_28_Picture_4.jpeg)

oportunidad y tomó la iniciativa en el terreno desarrollando tecnología de punta en motores por pasos. Ver figura 2.11.

![](_page_28_Figure_6.jpeg)

#### **Figura 2.11.- Secciones ilustrativas de las laminaciones y rotores para motores de 3 y 5 fases**

#### **2.3.3 Motor Bipolar de 4 hilos**

 Motor pasó a paso simple pero muy potente con un cable de 4 hilos (figura 2.12). El motor paso a paso es un dispositivo electromecánico que convierte una serie de impulsos eléctricos en desplazamientos angulares discretos, lo que significa que es capaz de avanzar una serie de grados (paso) dependiendo de sus entradas de control. El motor paso a paso se comporta de la misma manera que un conversor digital-analógico (D/A) y puede ser gobernado por impulsos procedentes de sistemas lógicos. Este motor presenta las ventajas de tener alta precisión y repetitividad en cuanto al posicionamiento.

[2]. [https://es.wikipedia.org/wiki/Unidad\\_de\\_control\\_de\\_motor](https://es.wikipedia.org/wiki/Unidad_de_control_de_motor)

![](_page_29_Picture_0.jpeg)

![](_page_29_Picture_1.jpeg)

INSTITUTO TECNOLOGICO DE TUXTLA GUTIÉRREZ

![](_page_29_Picture_4.jpeg)

![](_page_29_Picture_5.jpeg)

**Figura 2.12. Motor bipolar 2 fases** 

#### **2.3.3.1 Resumen**

En la tabla 2.2 se encuentra las características principales del motor paso a paso.

#### **2.2 tabla de características.**

![](_page_29_Picture_88.jpeg)

#### **2.3.3.2 Dimensiones**

![](_page_30_Picture_0.jpeg)

![](_page_30_Picture_1.jpeg)

INSTITUTO TECNOLOGICO DE TUXTLA GUTIÉRREZ

![](_page_30_Picture_4.jpeg)

![](_page_30_Figure_5.jpeg)

![](_page_30_Figure_6.jpeg)

**Figura 2.13. Motor paso a paso** 

#### **2.4 Control de motores**

#### **2.4.1 Introducción**

 Las técnicas de control de motores DC son herramientas que se utilizan para controlar la velocidad, el par y el suministro de potencia de lo[s](https://es.wikipedia.org/wiki/Motor_de_corriente_continua) [motores de corriente continua.](https://es.wikipedia.org/wiki/Motor_de_corriente_continua) El control de motores puede llevarse a cabo mediante [tiristores](https://es.wikipedia.org/wiki/Tiristor) [y](https://es.wikipedia.org/wiki/Tiristor) un conocimiento básico de [electrónica de](https://es.wikipedia.org/wiki/Electr%C3%B3nica_de_potencia)  [potencia.](https://es.wikipedia.org/wiki/Electr%C3%B3nica_de_potencia)

 La mayoría de motores utilizados en la industria se conectan directamente a las líneas de distribución eléctrica, y se alimentan con corriente alterna o corriente directa. Las terminales de los devanados del motor se conectan directamente a las líneas de suministro eléctrico, y sus características de operación se mantienen inalterables, al tener una tensión de entrada constante. El motor trabaja en condiciones nominales cuando se alimenta con la tensión indicada en la placa de operación, entregando potencia constante a la carga conectada en el eje.

![](_page_31_Picture_1.jpeg)

![](_page_31_Picture_3.jpeg)

INSTITUTO TECNOLOGICO DE TUXTLA GUTIÉRREZ

 La naturaleza de la carga que se acopla al eje del motor define el comportamiento de esta máquina. Para el caso de una carga liviana, el motor desarrollara una velocidad relativamente alta y un [par de giro](https://es.wikipedia.org/wiki/Par_motor) bajo. Por el contrario, si se dispone de una carga pesada o difícil de mover, el motor se moverá a una velocidad menor y entregara má[s](https://es.wikipedia.org/wiki/Par_motor) [par,](https://es.wikipedia.org/wiki/Par_motor) pues una mayor carga lo exige. Sin embargo, si la carga se mantiene constante, la operación del motor también se mantendrá constante, sin posibilidades de controlar la velocidad debido a que la tensión de suministro no se ve modificada.

 Existen casos en la industria que requieren el manejo de las características de operación de los motores. Este control se suele hacer mediant[e](https://es.wikipedia.org/wiki/Tiristor) [tiristores.](https://es.wikipedia.org/wiki/Tiristor) La combinación del motor, los tiristores de control y demás componentes electrónicos asociados son conocidos como el sistema de control de velocidad, sistema de accionamiento o sistema de excitación de motor.

#### **2.4.2 Fuerza Electromotriz factores que facilitan su manejo**

- La intensidad del campo magnético. Mientras más intenso sea el campo, la fuerza contra-electromotriz tiende a ser mayor.
- La velocidad de rotación. Mientras mayor sea la velocidad, la fuerza electromotriz tiende a ser mayor. también puede variar hay diferentes formatos para desarrollarlo.

#### **2.4.3 Forma de Variar la Velocidad de un motor DC en Derivación**

- Ajustar el voltaje (y la corriente) aplicado al devanado del campo. Al aumentar el voltaje de campo, el motor desacelera.
- Ajustar el voltaje (y la corriente) aplicado a la armadura. Al aumentar el voltaje en la armadura el motor acelera.

 El control de armadura muchas veces se prefiere al de campo pues puede manejarse con más libertad la producción de par con este método.

# **2.4.4 Control de Armadura con Tiristor**

 En este caso el SCR (Sillicone Controlled Rectifier) puede hacer la mayor parte de las funciones de un reóstato, en el control de la corriente

![](_page_32_Picture_0.jpeg)

![](_page_32_Picture_1.jpeg)

![](_page_32_Picture_3.jpeg)

INSTITUTO TECNOLOGICO DE TUXTLA GUTIÉRREZ

promedio de una carga sin las limitaciones de gran potencia. Estos son pequeños, poco costosos y eficientes en energía. Es natural acoplar el motor para control de armadura para la velocidad del motor. Según la figura el SCR proporciona entonces rectificación de media onda y control al devanado de armadura. Si se da un temprano disparo del SCR, el voltaje y la corriente promedio de la armadura aumentan y el motor puede trabajar con más rapidez. Al disparar el SCR más tarde, se reducen el voltaje y la corriente promedio y el motor trabaja más lento. Ver figura 2.14

![](_page_32_Figure_6.jpeg)

# **TIRISTOR SCR CONTROL FASE POTENCIA**

![](_page_32_Figure_8.jpeg)

#### **2.4.4.1 Funcionamiento**

Los Rectificadores Controlados de Silicio (SCR) normalmente llamados

![](_page_33_Picture_0.jpeg)

![](_page_33_Picture_1.jpeg)

INSTITUTO TECNOLOGICO DE TUXTLA GUTIÉRREZ

![](_page_33_Picture_4.jpeg)

"tiristores", usados en la unidad de potencia convierten voltaje AC a un voltaje DC controlado. El SCR conduce corriente cuando un pequeño impulso de voltaje es aplicado a su terminal "gate", ver figura 2.15.

![](_page_33_Figure_6.jpeg)

**Figura 2.15 Ciclo de activación del SCR** 

 La mayoría de variadores a tiristor diseñados para operar con alimentación AC monofásica, tienen 4 tiristores. Las unidades que operan con alimentación trifásica son frecuentemente construidas con seis tiristores, ver figura 2.16.

 Una variante de dicho diseño incluye el reemplazo de la fila inferior de tiristores por diodos rectificadores y adicionando un diodo de conmutación a través de la salida de armadura DC.

![](_page_33_Figure_10.jpeg)

**Figura 2.16. Rectificación con SCR** 

![](_page_34_Picture_0.jpeg)

![](_page_34_Picture_1.jpeg)

![](_page_34_Picture_3.jpeg)

INSTITUTO TECNOLOGICO DE TUXTLA GUTIÉRREZ

 La fuente del campo mostrada en la figura 2.16 se encuentra implementada por un puente de diodos, por lo tanto, el campo recibe un voltaje DC fijo de valor igual a su nominal. La armadura recibe voltaje DC variable, con la finalidad de que el motor trabaje en la región de torque constante tal como se vio en la figura 13 de la primera parte.

 Para desconectar físicamente al motor de la unidad de potencia de estado sólido, se utiliza un contactor M. Al energizar la bobina de control del contactor M, el puente rectificador a tiristores alimenta a la armadura haciendo que dicha máquina trabaje como motor impulsando a la carga acoplada a su eje.

 Cuando se desea tener control de frenado de dicho motor, se puede frenar rápidamente por medio de una resistencia de frenado dinámico (Dynamic Brake: DB) a través de la armadura del motor. La bobina de control del contactor M debe ser des energizada para permitir que la resistencia DB actúe como una carga de la armadura, la cual, por acción de la inercia de su carga, se ha convertido en generador. Dicho frenado dinámico sólo es efectivo mientras la armadura se encuentre en movimiento.

 Adicionando otro grupo de tiristores (denominados sección reversa) conectados con polaridad invertida, ver figura 2.17, el variador obtiene capacidades regenerativas y puede operar en los cuatro cuadrantes, ver figura 2.17.

 Dicha configuración ofrece operación bidireccional sin el uso de contactores de inversión y frenado regenerativo controlado.

![](_page_34_Figure_10.jpeg)

**Figura 2.17 puente de diodos con polaridad invertida** 

![](_page_35_Picture_0.jpeg)

![](_page_35_Picture_1.jpeg)

![](_page_35_Picture_3.jpeg)

![](_page_35_Picture_4.jpeg)

![](_page_35_Figure_5.jpeg)

**Figura 2.18. Polarización del motor** 

 El frenado regenerativo se entiende como el retorno de energía desde el motor (durante el instante de frenado se comporta como generador) hacia la fuente de alimentación AC. Dicha energía debe ser de algún modo absorbida por la fuente. La figura 2.18 nos muestra que durante el frenado, la polaridad de la armadura no cambia pero si el sentido de la corriente. Esto quiere decir que para el frenado regenerativo el voltaje de alimentación a la armadura se debe hacer menor que la tensión contra-electromotriz.

 Los variadores a tiristores son los normalmente utilizados en la industria pues pueden controlar motores DC de fracciones de potencia hasta decenas de mega watts.

![](_page_36_Picture_0.jpeg)

![](_page_36_Picture_1.jpeg)

INSTITUTO TECNOLOGICO DE TUXTLA GUTIÉRREZ

![](_page_36_Picture_4.jpeg)

# **2.4.5 Sistema de control de Media Onda y una Fase para la Velocidad de un Motor de DC en Derivación**

 La velocidad del motor se ajusta con el potenciómetro de 25 kilo ohms. Al girarlo hacia arriba, aumenta la velocidad del motor, esto se debe a que el voltaje de compuerta en relación con tierra se vuelve una parte mayor del voltaje respectivo de la línea de CA, y esto permite que el voltaje de compuerta a cátodo llegue más temprano en el ciclo al valor del voltaje de disparo del SCR. La relación entre la velocidad y el ángulo de retardo de disparo, para este sistema, se gráfica. Se puede ver que la acción de control de velocidad se logra en un ajuste bastante apretado de unos 70˚ a 110˚. Ver figura 2.19.

 Cuando disminuye la fuerza electromotriz, baja el voltaje de cátodo a tierra, porque VK depende de gran parte de la fuerza electromotriz. Si el voltaje disminuye, el disparo del SCR se efectúa antes porque VG no tiene que aumentar tanto para que el voltaje cátodo-ánodo sea lo suficientemente grande como para disparar el SCR. Un aumento en el par de giro produce una reducción en el ángulo de disparo, a su vez, esto nos da una mayor corriente y voltaje de armadura elevando la velocidad y compensando cualquier caída de velocidad dada por la elevación de par de giro.

![](_page_36_Figure_8.jpeg)

**Figura 2.19. SCR y sistema de control** 

![](_page_37_Picture_0.jpeg)

INSTITUTO TECNOLOGICO DE TUXTLA GUTIÉRREZ

![](_page_37_Picture_3.jpeg)

# **2.4.6 Sistema de Control de Media Onda Monofásico para la Velocidad de un Motor DC**

 El funcionamiento de este control se describe a continuación: la corriente alterna que llega se rectifica en un puente de onda completa, cuyo voltaje pulsante de DC se aplica al devanado de campo y al circuito de control de armadura. Se carga el capacitor con la corriente que fluye por el devanado de la armadura, de baja resistencia, a través del diodo D2 y el potenciómetro para el ajuste de velocidad luego sigue a la placa superior del capacitor. El capacitor se carga hasta llegar al voltaje de transición conductiva del SUS [Interruptor unilateral de silicio]. En ese instante el SUS permite que se descargue parte del capacitor en la compuerta del SCR, disparándolo. El ángulo de disparo se determina por la resistencia del potenciómetro de ajuste de velocidad, que determina la rapidez de carga de C. El diodo D3 suprime

toda polarización inversa producto del devanado inductivo de la armadura al terminar medio ciclo. Ver figura 2.20.

 Cuando el SCR abre al final de un semiciclo, la corriente continua circulando en el lazo D3 y armadura. El objeto de la combinación R1-D1 es proporcionar una trayectoria de descarga para el capacitor C. Recuerde que él SUS no vuelve totalmente a los 0 V, cuando se dispara. El capacitor no puede descargar toda su carga a lo largo del circuito cátodo-compuerta del rectificador del silicio. Queda algo de carga en la placa superior de C. A medida que los pulsos del suministro de DC se acercan a 0, la carga en C se descarga a través de R1 y D1. Así el capacitor pierde toda carga residual para comenzar la siguiente pulsación del puente de diodos. El cual se puede apreciar en la siguiente figura 2.21.

![](_page_38_Picture_0.jpeg)

![](_page_38_Picture_1.jpeg)

INSTITUTO TECNOLOGICO DE TUXTLA GUTIÉRREZ

![](_page_38_Picture_4.jpeg)

![](_page_38_Figure_5.jpeg)

**Figura 2.20. Dependencia de velocidad de giro** 

![](_page_38_Figure_7.jpeg)

![](_page_38_Figure_8.jpeg)

# **2.4.7 Controlador de motor pasó a paso**

# **2.4.7.1 Introducción**

Esta placa utiliza el driver DRV8825 para motores paso a paso bipolares. El módulo tiene una interfaz y pin out que son casi idénticos a los de nuestros controladores de motor paso a paso A4988 referencia LCMM004, por lo que se puede obtener más rendimiento y remplazarlos directamente(sólo modelo LCMM004)

El DRV8825 cuenta con límite de corriente ajustable, picos de corriente y exceso de temperatura, y seis resoluciones microstep (abajo a 1/32-step). Funciona desde 8,2 hasta 45 V y puede entregar hasta aproximadamente 1,5 A por fase sin un disipador de calor o flujo de aire forzado (nominal de hasta 2,2 A por bobina con suficiente refrigeración adicional).

![](_page_39_Picture_0.jpeg)

![](_page_39_Picture_1.jpeg)

![](_page_39_Picture_3.jpeg)

INSTITUTO TECNOLOGICO DE TUXTLA GUTIÉRREZ

Interfaz de control de paso y dirección simple Seis diferentes resoluciones de paso: paso completo, medio paso, 1/4-step, 1/8-step, 1/16-step y 1/32-step Control de corriente ajustable le permite ajustar la salida de corriente máxima con un potenciómetro, que le permite utilizar tensiones superiores a la tensión nominal del motor paso a paso para lograr mayores tasas de paso. Control de chopeado inteligente que selecciona el modo de decaimiento de corriente (disminución rápida o lenta decadencia) 45 V tensión de alimentación máxima

Regulador integrado (sin alimentación de tensión de la lógica externa) Puede interconectar directamente con sistemas de 3,3 V y 5 V sistemas El exceso de temperatura de desconexión térmica, sobre corriente apagado y bloqueo por baja tensión Protección de cortocircuito a tierra y de cortocircuito de carga Los motores paso a paso suelen tener una especificación de tamaño de paso (por ejemplo, 1,8 º o 200 pasos por revolución ) , que se aplica a pasos completos . Un conductor microstepping como el DRV8825 permite resoluciones más altas, permitiendo ubicaciones pasos intermedios, que son alcanzados por la activación de las bobinas con los actuales niveles intermedios. Por ejemplo, la conducción de un motor en el modo de un cuarto de paso dará el motor 200 paso por revolución 800 micro pasos por revolución mediante el uso de cuatro niveles de corriente diferentes. [4]. https://www.pololu.com

![](_page_39_Picture_7.jpeg)

**Figura 2.22. Controlador del motor** 

![](_page_40_Picture_0.jpeg)

![](_page_40_Picture_1.jpeg)

INSTITUTO TECNOLOGICO DE TUXTLA GUTIÉRREZ

![](_page_40_Picture_4.jpeg)

## **2.4.7.2 Características del controlador del motor**

Alto rendimiento, bajo precio

Control de media actual, de 2 fases de salida sinusoidal unidad actual

Tensión de alimentación de 12 V CC a 36VDC

Señal de E Opto-aislado E / S

Sobretensión, bajo voltaje, protección del cortocircuito fase

Par motor se relaciona con velocidad, pero no relacionado con el paso / la revolución

Alta velocidad de inicio

Alto par de explotación a gran velocidad

#### **2.4.7.3 Especificaciones eléctricas**

En la tabla 2.3 se encuentra las características principales del controlador de motor.

![](_page_41_Picture_0.jpeg)

![](_page_41_Picture_1.jpeg)

INSTITUTO TECNOLOGICO DE TUXTLA GUTIÉRREZ

![](_page_41_Picture_4.jpeg)

![](_page_41_Picture_64.jpeg)

# 2.3 tabla de comparador de controladores.

# **2.4.7.4 Conector de pines y configuración**

En la imagen 2.23 se encuentra la conexión del driver.

![](_page_41_Figure_9.jpeg)

![](_page_42_Picture_0.jpeg)

![](_page_42_Picture_1.jpeg)

INSTITUTO TECNOLOGICO DE TUXTLA GUTIÉRREZ

![](_page_42_Picture_4.jpeg)

#### **2.4.7.5 Elección de Funciones**

 Micro resolución de paso se fija como se muestra en la resolución de paso.

 En la tabla 2.5 se encuentra la conexión de los pines para las velocidades.

![](_page_42_Picture_81.jpeg)

#### **2.4 tabla de conexiones para las velocidades del motor.**

#### **2.5 Servomotores**

#### **2.5.1 Introducción**

Los servos son un tipo especial de motor de c.c. que se caracterizan por su capacidad para posicionarse de forma inmediata en cualquier posición dentro de su intervalo de operación. Para ello, el servomotor espera un tren de pulsos que se corresponde con el movimiento a realizar. Están generalmente formados por un amplificador, un motor, un sistema reductor formado por ruedas dentadas y un circuito de realimentación, todo en un misma caja de pequeñas dimensiones. El resultado es un servo de posición con un margen de operación de 180° aproximadamente.

![](_page_43_Picture_0.jpeg)

![](_page_43_Picture_1.jpeg)

![](_page_43_Picture_3.jpeg)

INSTITUTO TECNOLOGICO DE TUXTLA GUTIÉRREZ

Se dice que el servo es un dispositivo con un eje de rendimiento controlado ya que puede ser llevado a posiciones angulares específicas al enviar una señal codificada. Con tal de que exista una señal codificada en la línea de entrada, el servo mantendrá la posición angular del engranaje. Cuando la señala codificada cambia, la posición angular de los piñones cambia. En la práctica, se usan servos para posicionar elementos de control como palancas, pequeños ascensores y timones. También se usan en radio-control, marionetas y, por supuesto, en robots. La corriente que requiere depende del tamaño del servo. Normalmente el fabricante indica cual es la corriente que consume. Eso no significa mucho si todos los servos van a estar moviéndose todo el tiempo. La corriente depende principalmente del par, y puede exceder un amperio si el servo está enclavado.

![](_page_43_Picture_6.jpeg)

**Figura 2.24. servomotores**

# **2.5.2 Esquema básico y funcionamiento de los servomotores**

 En la siguiente figura se muestra la composición interna de un servomotor. Se puede observar el motor, la circuitería de control, un juego de piñones, y la caja. También se pueden ver los 3 cables de conexión externa:

- (rojo) es para **alimentación**, Vcc (~ +5volts);
- (negro) para conexión a **tierr**a (GND);
- (blanco o amarillo) es la línea de **control** por la que se le envía la señal codificada para comunicar el ángulo en el que se debe posicionar.

![](_page_44_Picture_0.jpeg)

![](_page_44_Picture_1.jpeg)

# INSTITUTO TECNOLOGICO DE TUXTLA GUTIÉRREZ

![](_page_44_Picture_4.jpeg)

![](_page_44_Picture_5.jpeg)

**Figura 2.25. composición interna de un servomotor**

El motor del servo tiene algunos circuitos de control y un potenciómetro conectado al eje central del motor. En la figura superior se puede observar . Este potenciómetro permite a la circuitería de control, supervisar el ángulo actual del servo motor. Si el eje está en el ángulo correcto, entonces el motor está apagado. Si el circuito chequea que el ángulo no es correcto, el motor volverá a la dirección correcta, hasta llegar al ángulo que es correcto. El eje del servo es capaz de llegar alrededor de los 180 grados. Normalmente, en algunos llega a los 210 grados, pero varía según el fabricante.

Un servo normal se usa para controlar un movimiento angular de entre 0 y 180 grados. Un servo normal no es mecánicamente capaz de retornar a su lugar, si hay un mayor peso que el sugerido por las especificaciones del fabricante.

El voltaje aplicado al motor es proporcional a la distancia que éste necesita viajar. Así, si el eje necesita regresar una distancia grande, el motor regresará a toda velocidad. Si este necesita regresar sólo una pequeña cantidad, el motor girará a menor velocidad. A esto se le denomina **control proporcional**.

#### **2.5.3 funcionamiento del servomotor, control PWM.**

La **modulación por anchura de pulso**, PWM (*Pulse Width Modulation*), es una de los sistemas más empleados para el control de servos. Este sistema consiste en generar una onda cuadrada en la que se varía el tiempo que el pulso está a

![](_page_45_Picture_0.jpeg)

![](_page_45_Picture_1.jpeg)

INSTITUTO TECNOLOGICO DE TUXTLA GUTIÉRREZ

![](_page_45_Picture_4.jpeg)

nivel alto, manteniendo el mismo período (normalmente), con el objetivo de modificar la posición del servo según se desee.

Para la generación de una onda PWM en un microcontrolador, lo más habitual es usar un *timer* y un comparador (interrupciones asociadas), de modo que el microcontrolador quede libre para realizar otras tareas, y la generación de la señal sea automática y más efectiva. El mecanismo consiste en programar el *timer* con el ancho del pulso (el período de la señal) y al comparador con el valor de duración del pulso a nivel alto. Cuando se produce una interrupción de *overflow* del *timer*, la subrutina de interrupción debe poner la señal PWM a nivel alto y cuando se produzca la interrupción del comparador, ésta debe poner la señal PWM a nivel bajo. En la actualidad, muchos microcontroladores, como el 68HC08, disponen de hardware específico para realizar esta tarea, eso sí, consumiendo los recursos antes mencionados (*timer* y comparador).

El sistema de control de un servo se limita a indicar en que posición se debe situar. Esto se lleva a cabo mediante una serie de pulsos tal que la duración del pulso indica el ángulo de giro del motor. Cada servo tiene sus márgenes de operación, que se corresponden con el ancho del pulso máximo y mínimo que el servo entiende. Los valores más generales se corresponden con pulsos de entre 1 ms y 2 ms de anchura, que dejarían al motor en ambos extremos (0º y 180º). El valor 1.5 ms indicaría la posición central o neutra (90º), mientras que otros valores del pulso lo dejan en posiciones intermedias. Estos valores suelen ser los recomendados, sin embargo, es posible emplear pulsos menores de 1 ms o mayores de 2 ms, pudiéndose conseguir ángulos mayores de 180°. Si se sobrepasan los límites de movimiento del servo, éste comenzará a emitir un zumbido, indicando que se debe cambiar la longitud del pulso. El factor limitante es el tope del potenciómetro y los límites mecánicos constructivos.

El período entre pulso y pulso (tiempo de OFF) no es crítico, e incluso puede ser distinto entre uno y otro pulso. Se suelen emplear valores  $\sim$  20 ms (entre 10 ms y 30 ms). Si el intervalo entre pulso y pulso es inferior al mínimo, puede interferir con la temporización interna del servo, causando un zumbido, y la vibración del eje de salida. Si es mayor que el máximo, entonces el servo pasará a estado dormido entre pulsos. Esto provoca que se mueva con intervalos pequeños.

Es importante destacar que para que un servo se mantenga en la misma posición durante un cierto tiempo, es necesario enviarle continuamente el pulso correspondiente. De este modo, si existe alguna fuerza que le obligue a abandonar esta posición, intentará resistirse. Si se deja de enviar pulsos (o el intervalo entre pulsos es mayor que el máximo) entonces el servo perderá fuerza y dejará de intentar mantener su posición, de modo que cualquier fuerza externa podría desplazarlo.

![](_page_46_Picture_0.jpeg)

![](_page_46_Picture_1.jpeg)

INSTITUTO TECNOLOGICO DE TUXTLA GUTIÉRREZ

![](_page_46_Picture_4.jpeg)

#### **2.5.4 ¿Cómo se debe comunicar el ángulo a cual el servo debe posicionarse?**

El cable de control se usa para comunicar el ángulo. El ángulo está determinado por la duración de un pulso que se aplica al alambre de control. A esto se le llama PCM Modulación codificada de Pulsos. El servo espera ver un pulso cada 20 milisegundos (.02 segundos). La longitud del pulso determinará los giros de motor. Un pulso de 1.5 ms., por ejemplo, hará que el motor se torne a la posición de 90 grados (llamandola posición neutra). Si el pulso es menor de 1.5 ms., entonces el motor se acercará a los 0 grados. Si el pulso es mayor de 1.5ms, el eje se acercará a los 180 grados. 9 NEUTRAL Como se observa en la figura, la duración del pulso indica o dictamina el ángulo del eje (mostrado como un círculo verde con flecha). Nótese que las ilustraciones y los tiempos reales dependen del fabricante de motor. El principio, sin embargo, es el mismo. Para los Hitec: 0.50 ms = 0 grados, 1.50 ms = 90 grados y 2.5 ms = 180 grados.

![](_page_46_Figure_7.jpeg)

*fig 2.26 duracion de pulsos*

![](_page_47_Picture_0.jpeg)

![](_page_47_Picture_1.jpeg)

INSTITUTO TECNOLOGICO DE TUXTLA GUTIÉRREZ

![](_page_47_Picture_4.jpeg)

#### **2.6 sistema de desplazamiento lineal**

#### **2.6.1 mecanismo piñon cremallera**

Permite convertir un movimiento giratorio en uno lineal continuo , o viceversa.

Aunque el sistema es perfectamente reversible, su utilidad práctica suele centrarse solamente en la conversión de giratorio en lineal continuo, siendo muy apreciado para conseguir movimientos lineales de precisión.

El sistema está formado por un [piñón](http://concurso.cnice.mec.es/cnice2006/material107/operadores/ope_ruedentada.htm) (rueda dentada) que engrana perfectamente en una [cremallera.](http://concurso.cnice.mec.es/cnice2006/material107/operadores/ope_cremallera.htm)

![](_page_47_Picture_10.jpeg)

fig 2.27 piñon cremallera

Cuando el piñón gira, sus dientes empujan los de la cremallera, provocando el desplazamiento lineal de esta.

Si lo que se mueve es la cremallera, sus dientes empujan a los del piñón consiguiendo que este gire y obteniendo en su eje un movimiento giratorio.

![](_page_48_Picture_0.jpeg)

INSTITUTO TECNOLOGICO DE TUXTLA GUTIÉRREZ

![](_page_48_Picture_4.jpeg)

![](_page_48_Picture_96.jpeg)

**fig 2.28 movimientos giratorios del piñon, movimiento lineal de cremallera**

# **2.6.1características**

La relación entre la velocidad de giro del piñón (N) y la velocidad lineal de la cremallera (V) depende de dos factores: el número de dientes del piñón (Z) y el número de dientes por centímetro de la cremallera (n).

Por cada vuelta completa del piñón la cremallera se desplazará avanzando tantos dientes como tenga el piñón. Por tanto se desplazará una distancia: *d=z/n*

y la velocidad del desplazamiento será: *V=N·(z/n)*

some the special communication of the special

![](_page_48_Picture_97.jpeg)

fig2.29 nº de dientes del piñon, nº de dientes de la cremallera

Si la velocidad de giro del piñón (N) se da en revoluciones por minuto (r.p.m.), la velocidad lineal de la cremallera (V) resultará en centímetros por minuto (cm/minuto).

![](_page_49_Picture_0.jpeg)

![](_page_49_Picture_1.jpeg)

INSTITUTO TECNOLOGICO DE TUXTLA GUTIÉRREZ

![](_page_49_Picture_4.jpeg)

Según esto, si tenemos un piñón de 8 dientes que gira a 120 r.p.m. y una cremallera que tiene 4 dientes por centímetro, el desplazamiento de la cremallera por cada vuelta del piñón será:

#### *d=z/n***=8/4=** *2* cm.

y la velocidad de avance (o retroceso) de la cremallera será:

**V=120·(8/4)=240** cm por minuto, es decir, avanzará 4 cm por segundo.

![](_page_49_Figure_9.jpeg)

fig 2.30 ejemplo de numero de dientes

#### **2.7 brazo robotico**

#### **2.7.1 Introduccion**

Un brazo robótico es un tipo de brazo mecánico, normalmente programable, con funciones parecidas a las de un brazo humano; este puede ser la suma total del mecanismo o puede ser parte de un robot más complejo. Las partes de estos manipuladores o brazos son interconectadas a través de articulaciones que permiten, tanto un movimiento rotacional (tales como los de un robot articulado), como un movimiento translacional o desplazamiento lineal.

![](_page_50_Picture_0.jpeg)

![](_page_50_Picture_1.jpeg)

INSTITUTO TECNOLOGICO DE TUXTLA GUTIÉRREZ

![](_page_50_Picture_4.jpeg)

#### **2.7.2 tipos de brazos robóticos**

 Robot cartesiano: Usado para trabajos de "pick and place" (tomar y colocar), aplicación de impermeabilizantes, operaciones de ensamblado, manipulación de máquinas herramientas y soldadura por arco. Es un robot cuyo brazo tiene tres articulaciones prismáticas, cuyos ejes son coincidentes con los ejes cartesianos.

 Robot cilíndrico: Usado para operaciones de ensamblaje, manipulación de máquinas herramientas, soldadura por punto, y manipulación en máquinas de fundición a presión. Es un robot cuyos ejes forman un sistema de coordenadas cilíndricas.

 Robot esférico / Robot polar, tal como el Unimate: Usados en la manipulación en máquinas herramientas, soldadura por punto, fundición a 4 presión, máquinas de desbarbado, soldadura por gas y por arco. Es un robot cuyos ejes forman un sistema polar de coordenadas.

 Robot SCARA: Usado para trabajos de "pick and place" (tomar y colocar), aplicación de impermeabilizantes, operaciones de ensamblado y manipulación de máquinas herramientas. Es un robot que tiene dos articulaciones rotatorias paralelas para proporcionar elasticidad en un plano. Robot articulado: Usado para operaciones de ensamblaje, fundición a presión, máquinas de desbarbado, soldadura a gas, soldadura por arco, y pintado en spray. Es un robot cuyo brazo tiene como mínmo tres articulaciones rotatorias.

 Robot paralelo: Uno de los usos es la plataforma móvil que manipula las cabinas de los simuladores de vuelo. Es un robot cuyos brazos tienen articulaciones prismáticas o rotatorias concurrentes. Robot Antropomórfico: Similar a la mano robótica de LukeSkywalker que se le coloca al final de TheEmpire Strikes Back. Se le da forma para que pueda sustituir a una mano humana, p.e. con dedos independientes incluido el pulgar.

![](_page_51_Picture_0.jpeg)

![](_page_51_Picture_1.jpeg)

INSTITUTO TECNOLOGICO DE TUXTLA GUTIÉRREZ

![](_page_51_Picture_4.jpeg)

![](_page_51_Figure_5.jpeg)

![](_page_51_Figure_6.jpeg)

# **3 CAPITULO 3. DESARROLLO E IMPLEMENTACION DEL PROYECTO**

### **3.1 Procedimiento y descripción de las actividades**

#### **3.1.1 Estructura del sistema**

 Para el diseño del mecanismo se hizo el siguiente diseño (figura 2.31). El cual nos permite un movimiento lineal por lo que es bastante óptimo para la realización de este proyecto.

![](_page_52_Picture_0.jpeg)

![](_page_52_Picture_1.jpeg)

INSTITUTO TECNOLOGICO DE TUXTLA GUTIÉRREZ

![](_page_52_Picture_4.jpeg)

![](_page_52_Picture_5.jpeg)

**Figura 2.32. Diseño del mecanismo** 

#### **3.1.1.1 Procedimiento de ensamblaje del diseño**

 Para el ensamblaje de este proyecto se usaron diversas cosas como estructuras metálicas para brazo robotico, servo motores, base de , motor a pasos, piezas diseñadas en solidwork y un sistema de desplazamiento lineal de piñon y cremallera.

![](_page_53_Picture_0.jpeg)

![](_page_53_Picture_1.jpeg)

# INSTITUTO TECNOLOGICO DE TUXTLA GUTIÉRREZ

![](_page_53_Picture_4.jpeg)

![](_page_53_Picture_5.jpeg)

figura 2.33 piñon y cremallera

#### **3.1.2 Control de lo motor paso a paso con el driver**

 Para poder controlar los pasos del motor y la velocidad usamos el driver de la figura 2.20, y de acuerdo a las especificaciones eléctricas y configuración de los pines del driver que están en las tablas (1, 2,3), fue como configuramos el driver.

 Al tener configurado el driver pasamos a conectar los pines del driver con el motor paso a paso como se muestra en la tabla 2.5.

![](_page_53_Picture_97.jpeg)

#### **2.5 Tabla de conexcion de dirver.**

 Al tener conectado el motor paso a paso con el driver, conectamos el Arduino al driver para que de esta manera se controle la velocidad y los pasos del motor como se puede observar en la figura 2.32.

![](_page_54_Picture_0.jpeg)

![](_page_54_Picture_1.jpeg)

INSTITUTO TECNOLOGICO DE TUXTLA GUTIÉRREZ

![](_page_54_Picture_4.jpeg)

![](_page_54_Figure_5.jpeg)

**Figura 2.34. Conexión con el motor, driver y Arduino**

# **3.1.3 Programación del brazo robotico con desplazamiento lineal**

 Al tener el diseño del mecanismo y la conexión con el motor paso a paso, el driver y el Arduino se pasó a realizar el control de este sistema por medio del monitor serial del Arduino.

![](_page_55_Picture_0.jpeg)

![](_page_55_Picture_1.jpeg)

INSTITUTO TECNOLOGICO DE TUXTLA GUTIÉRREZ

![](_page_55_Picture_4.jpeg)

![](_page_55_Picture_25.jpeg)

Arduino/Genuino Uno en COM1

Arduino/Genuino Uno en COM1

![](_page_56_Picture_0.jpeg)

![](_page_56_Picture_1.jpeg)

INSTITUTO TECNOLOGICO DE TUXTLA GUTIÉRREZ

![](_page_56_Picture_4.jpeg)

![](_page_56_Picture_19.jpeg)

![](_page_57_Picture_0.jpeg)

![](_page_57_Picture_1.jpeg)

INSTITUTO TECNOLOGICO DE TUXTLA GUTIÉRREZ

![](_page_57_Picture_4.jpeg)

gripper\_ok\_v2 Arduino 1.8.5  $\overline{\mathcal{P}}$ ٠ ♠ ┯ gripper\_ok\_v2 **SHOP** Serial.println("vaso anterior"); } Serial.println("");  $rb2=0;$  $vaso=1;$ } } void reiniciar(){ vaso=vaso-1;  $for(int i=1; i<=vaso; i++)$ digitalWrite(dir, HIGH); for(int j=0; j <= 5; j++){ digitalWrite(steppin,HIGH); delay(tiempo); digitalWrite(steppin,LOW); delay(tiempo); ł delay(100); Serial.println("vaso anterior"); } rb2=0;  $vaso=1;$ aborto=0; } void abortar(){ aborto=1; } Arduino/Genuino Uno en COM1

![](_page_58_Picture_0.jpeg)

![](_page_58_Picture_1.jpeg)

INSTITUTO TECNOLOGICO DE TUXTLA GUTIÉRREZ

![](_page_58_Picture_4.jpeg)

#### **4.- Conclusiones**

En este reporte se presentaron los conceptos relacionados con los tipos de motores paso a paso que existen, las diversas formas de controlar un motor paso a paso, motor de ca o motor de cd y los tipos de microcontroladores de la marca Arduino que se utilizan hoy en día. Con este proyecto se logro el desarrollo de un brazo robotico con desplazamiento lineal, el sistema de desplazamiento lineal se logro con un piñon y cremallera en el cual cuando el piñón gira, los dientes del engrane (piñon) empujan los de la cremallera, provocando el desplazamiento lineal de esta. la ultima parte del proyecto fue lo mas esencial porque es aquí donde la programación fue implementada ya que aquí es donde conseguiremos que nuestro brazo funcione en conjunto con el piñon y la cremallera, la programación se hizo en un microcontrolador Arduino, como conclusión podemos decir que el proyecto funciono tal y como lo esperábamos, que es de suma importancia la programación implementada ya que aquí podíamos manipular nuestro brazo a los grados que se adecuaran mejor, y el recorrido del desplazamiento.

![](_page_59_Picture_0.jpeg)

![](_page_59_Picture_1.jpeg)

INSTITUTO TECNOLOGICO DE TUXTLA GUTIÉRREZ

![](_page_59_Picture_4.jpeg)

# **5 Referencias**

- [1]. https://forum.arduino.cc
- [2]. [https://es.wikipedia.org/wiki/Unidad\\_de\\_control\\_de\\_motor](https://es.wikipedia.org/wiki/Unidad_de_control_de_motor)
- [3]. https://cdn.automationdirect.co[m](http://www.nichese.com/pasoapaso.html)
- [4]. https://www.pololu.com

[5[\]http://server-die.alc.upv.es/asignaturas/lsed/2002http://server](http://server-die.alc.upv.es/asignaturas/lsed/2002-03/MotoresPasoaPaso/tipos.htm)[die.alc.upv.es/asignaturas/lsed/2002-](http://server-die.alc.upv.es/asignaturas/lsed/2002-03/MotoresPasoaPaso/tipos.htm) [03/MotoresPasoaPaso/tipos.htm03/MotoresPasoaPaso/tipos.htm](http://server-die.alc.upv.es/asignaturas/lsed/2002-03/MotoresPasoaPaso/tipos.htm)

[6]. http://www.comunidadelectronicos.com/articulos/flyback.htm

![](_page_60_Picture_0.jpeg)

![](_page_60_Picture_1.jpeg)

INSTITUTO TECNOLOGICO DE TUXTLA GUTIÉRREZ

![](_page_60_Picture_4.jpeg)

[7]. http://www.fime.uanl.mx